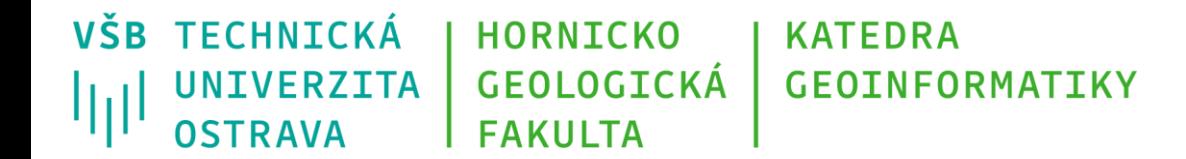

# **Programování v GIS 1 6 – grafický zápis algoritmu**

Michal Kačmařík A924, tel.: 5512 e-mail: [michal.kacmarik@vsb.cz](mailto:michal.kacmarik@vsb.cz) <https://www.hgf.vsb.cz/548/cs/>

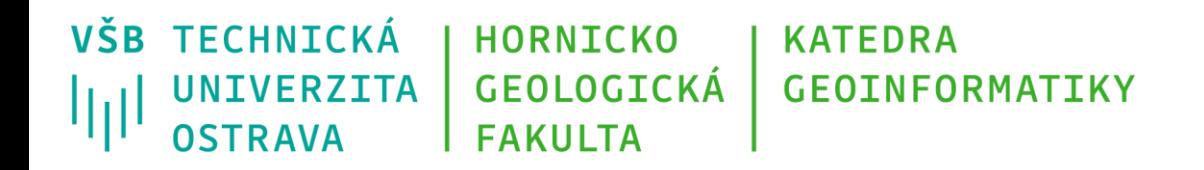

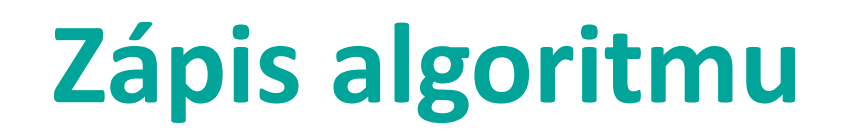

- Pomocí přirozeného jazyka (slovní popis),
- **pomocí grafického znázornění,**
- pomocí speciálního jazyka (pseudojazyk),
- pomocí programovacího jazyka.

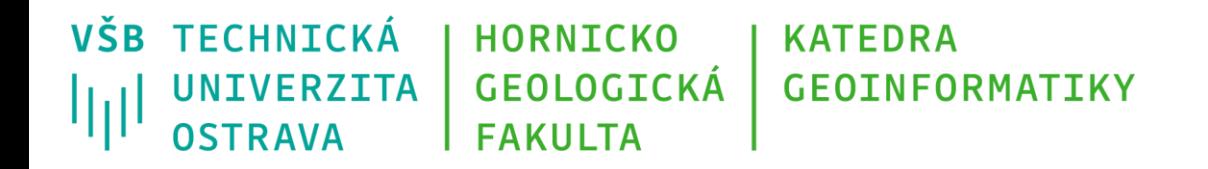

# **Grafické znázornění**

• Algoritmus je popsán formalizovanou strukturou grafických objektů

- Výhody: přehlednost, názornost, poskytuje informace o postupu řešení
- Nevýhody: náročnost přípravy zejména v případě složitých a komplexních algoritmů, obtížná možnost editace při rozsáhlejších změnách

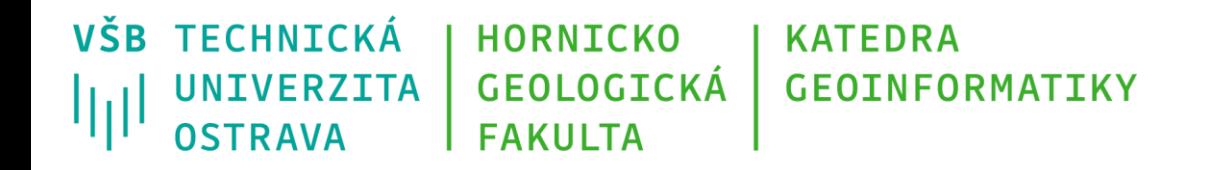

# **Grafické znázornění**

- strukturogram (kombinace grafického a textového popisu, tvořen obdélníkovou tabulkou)
- vývojový diagram (viz dále v prezentaci)
- jazyk UML

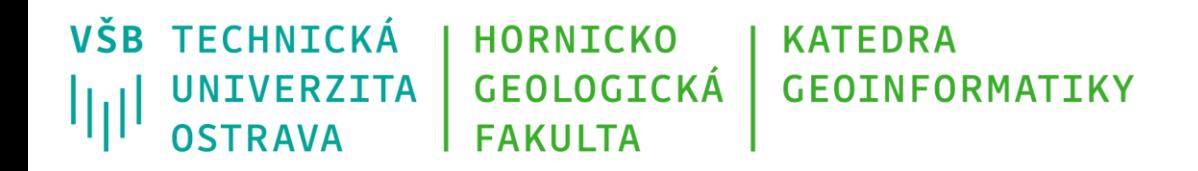

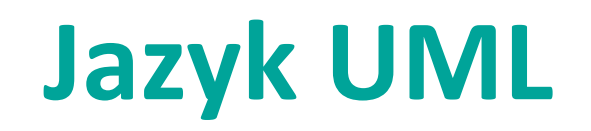

- UML = Unified Modeling Language
- univerzální jazyk pro vizuální návrh a popis programových systémů
- umožňuje vytvářet různé typy diagramů (diagram tříd, diagram objektů, diagram aktivit, diagram stavů, …)
- z diagramů lze např. vygenerovat kostru programu
- open-source, standardizovaný

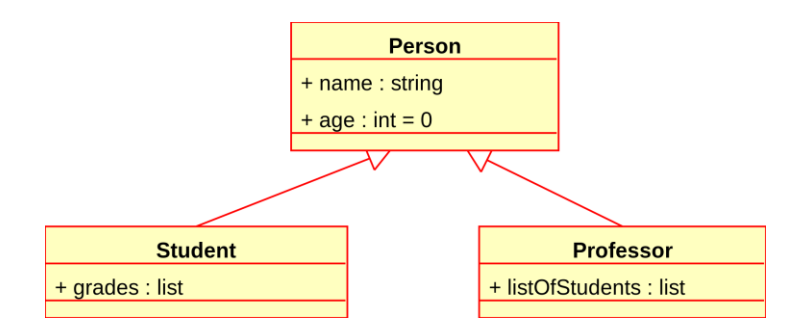

Ukázka diagramu tříd,

[https://cs.wikipedia.org/wiki/Unified\\_Modeling\\_Language](https://cs.wikipedia.org/wiki/Unified_Modeling_Language)

*detailně v předmětu Objektově orientované technologie ve 3. ročníku*

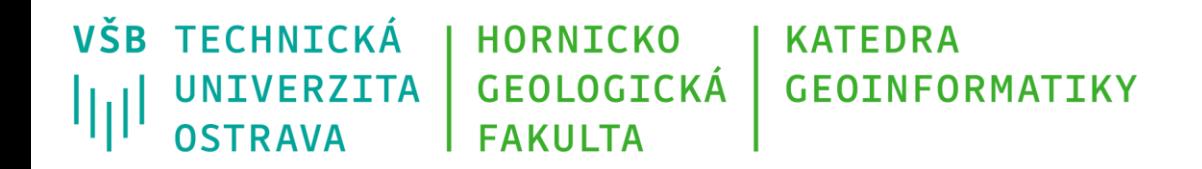

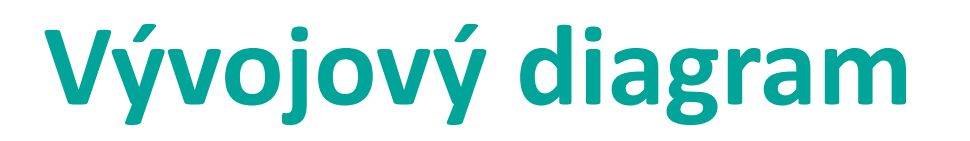

- Vývojový diagram používá *symboly*, které jsou navzájem propojeny pomocí orientovaných hran.
- Symboly reprezentují jednotlivé kroky algoritmu, *šipky tok řízení*.

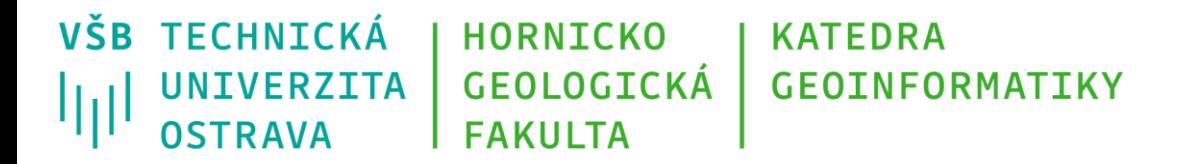

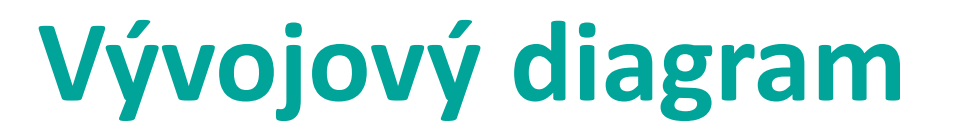

#### TECHNOLOGICKÉ SCHÉMA ŘEŠENÍ PROBLÉMU

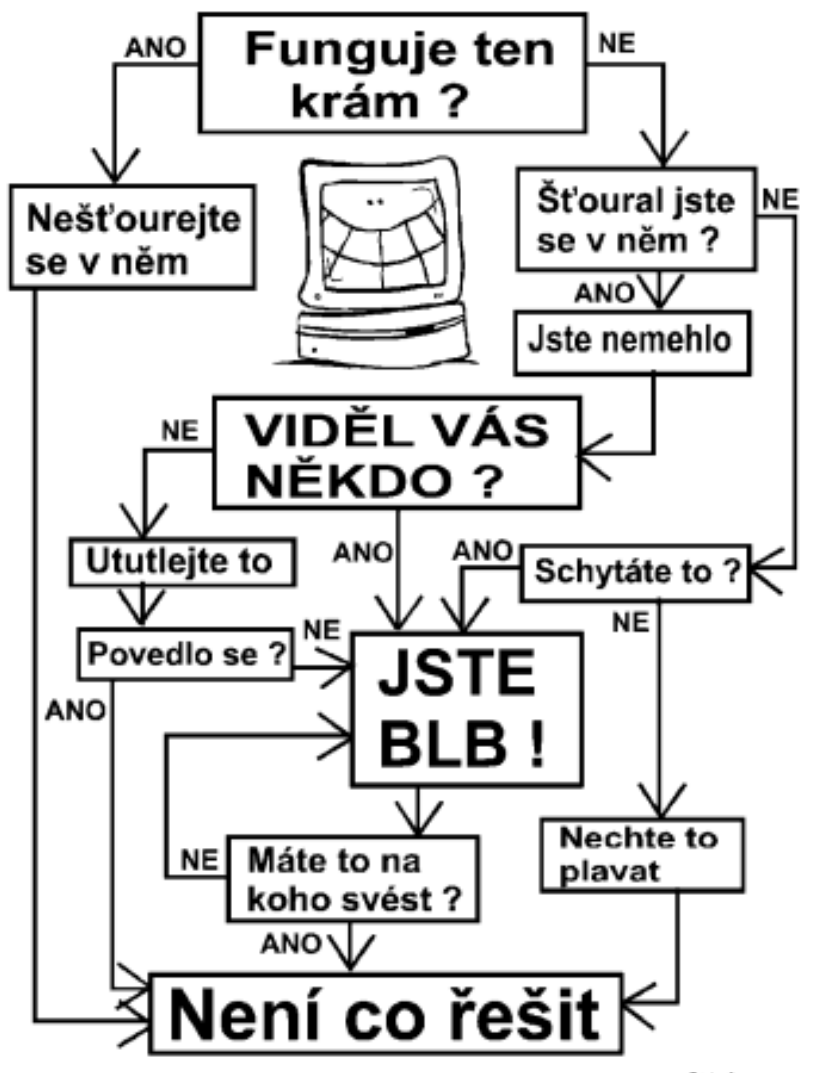

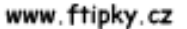

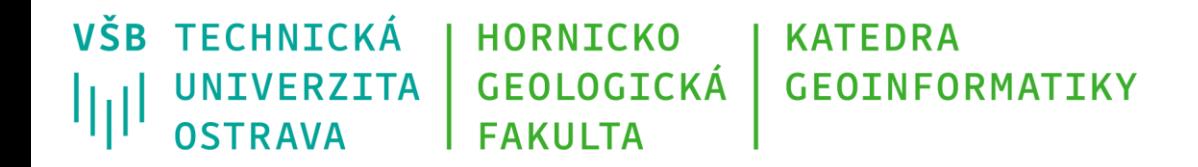

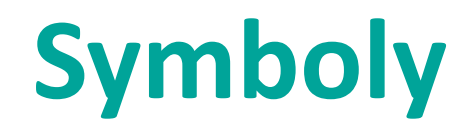

- Význam symbolů představuje *sémantiku* jazyka.
- Pravidla pro jejich používání označujeme jako *syntaxi*.

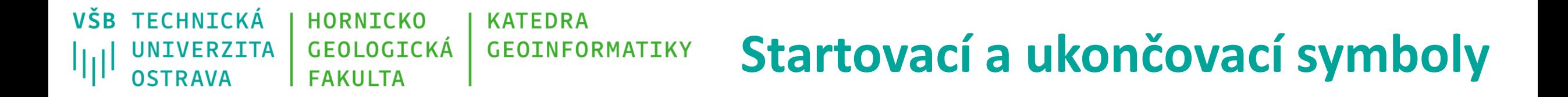

- Jsou znázorněny symbolem *oválem* nebo *obdélníkem se zaoblenými rohy*.
- Uvnitř je zapsán vysvětlující popis:
	- *Start*, *Příchod objednávky*,
	- *Konec*, *Objednávka stornována.*

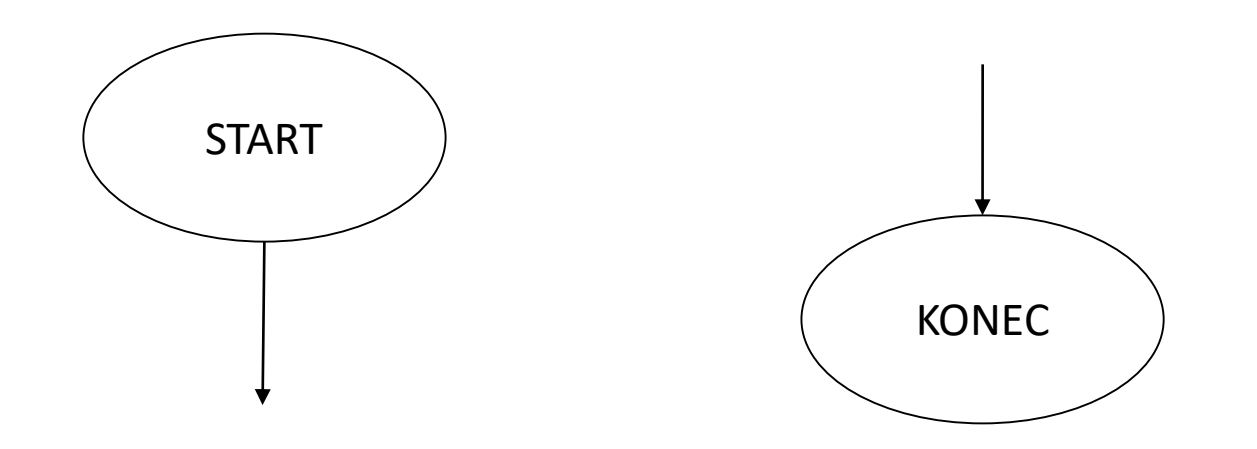

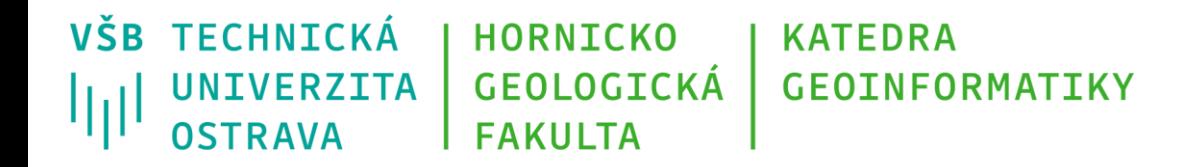

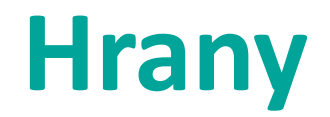

- Zobrazují *tok řízení*.
- Hrana je opatřena šipkou, která směřuje od jednoho symbolu k symbolu následujícímu.

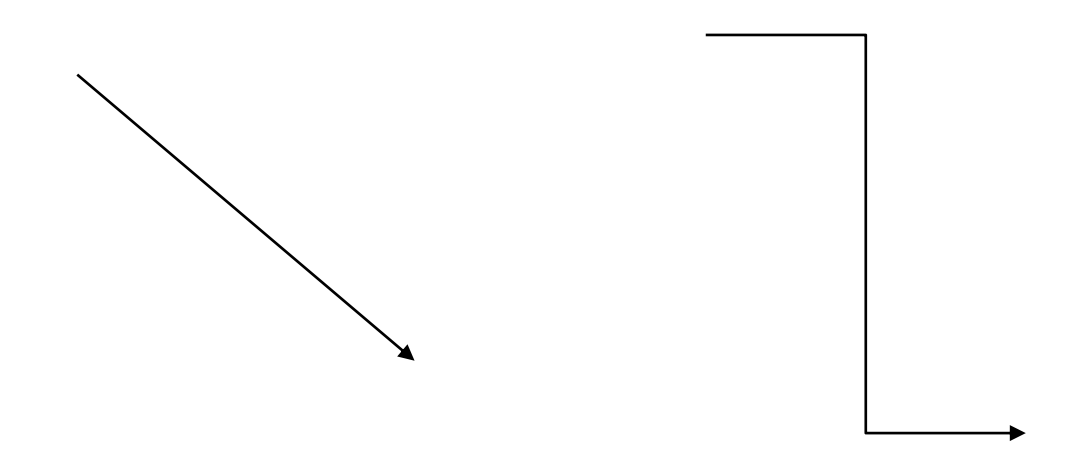

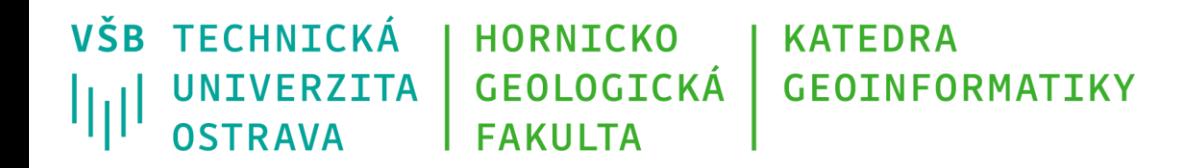

### **Dílčí krok algoritmu**

- Značí se *obdélníkem.*
- Uvnitř je stručný zápis charakterizující činnost krok algoritmu.
- Může jít o jednoduchý elementární příkaz přiřazení, nebo několik souvisejících příkazů.

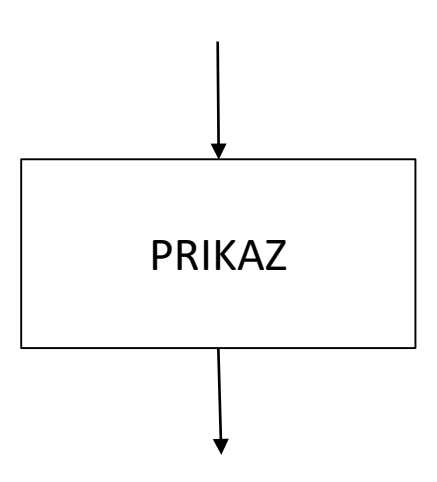

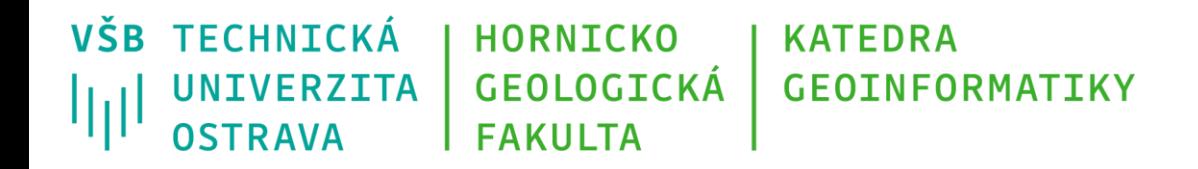

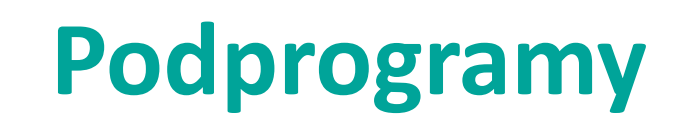

- Symbolem *obdélníku se svislými čarami po stranách* je značen podprogram – skupina několika kroků algoritmu.
- Tato skupina kroků se může opakovat a může být rozepsána samostatným vývojovým diagramem.

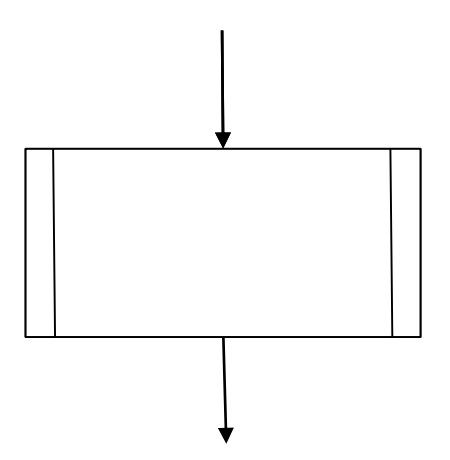

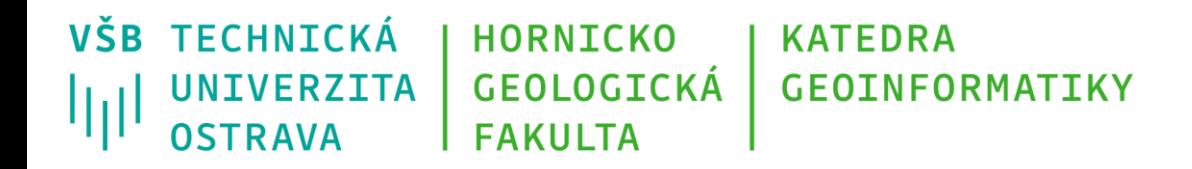

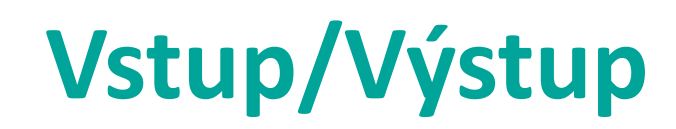

- *Rovnoběžník* symbolizuje *Vstup.*
- V případě ručně zadávaného vstupu používá *lichoběžník*.
- *Výstup* je obdélník s vlnkou místo spodní hrany.

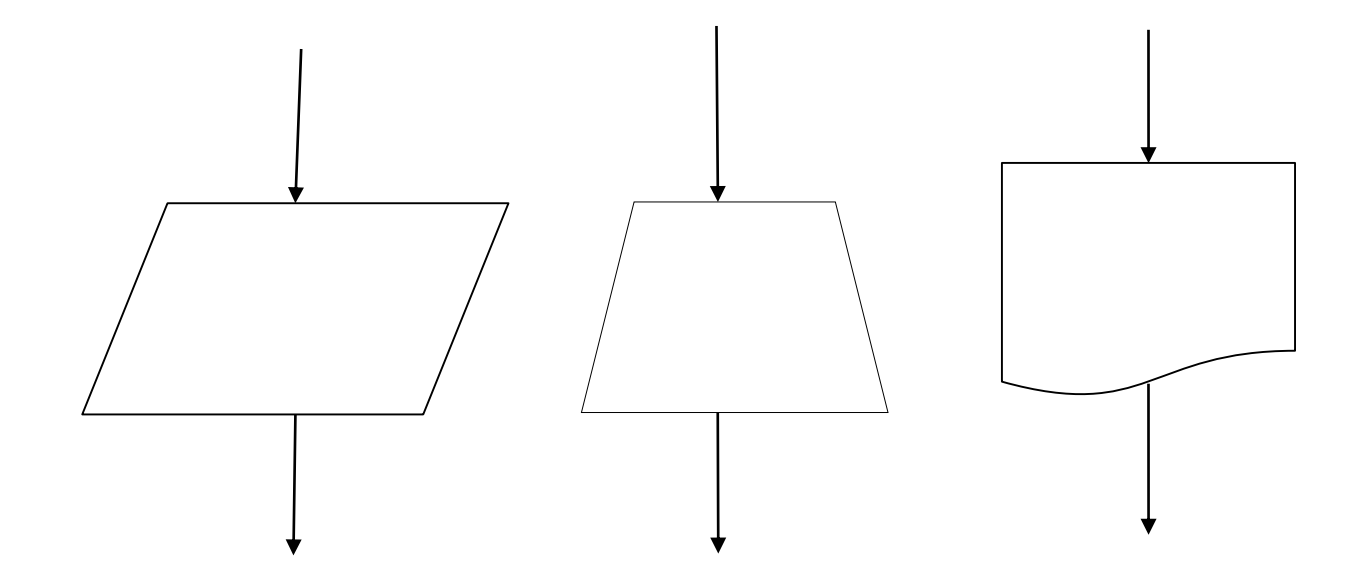

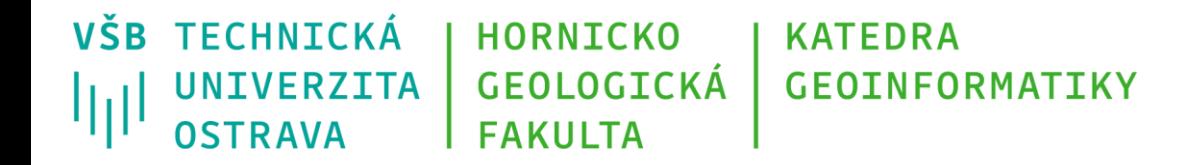

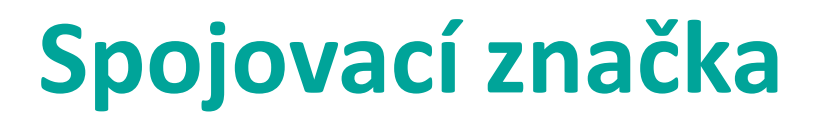

• *Kruh* představuje spojení více toků procesu do jednoho.

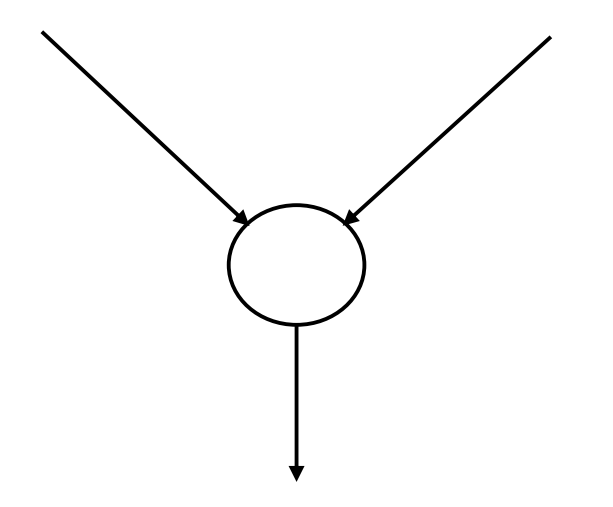

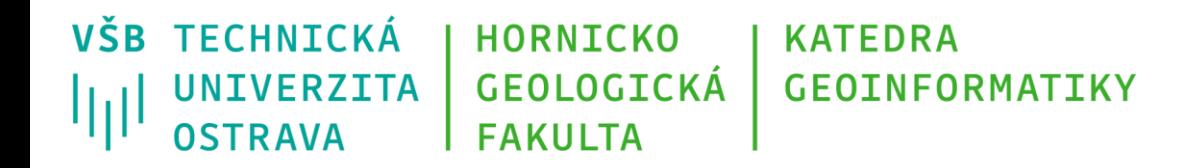

# **Řídící struktury – Sekvence**

• *Sekvence* je tvořena posloupností obdélníků, ve kterých je popis kroků algoritmu.

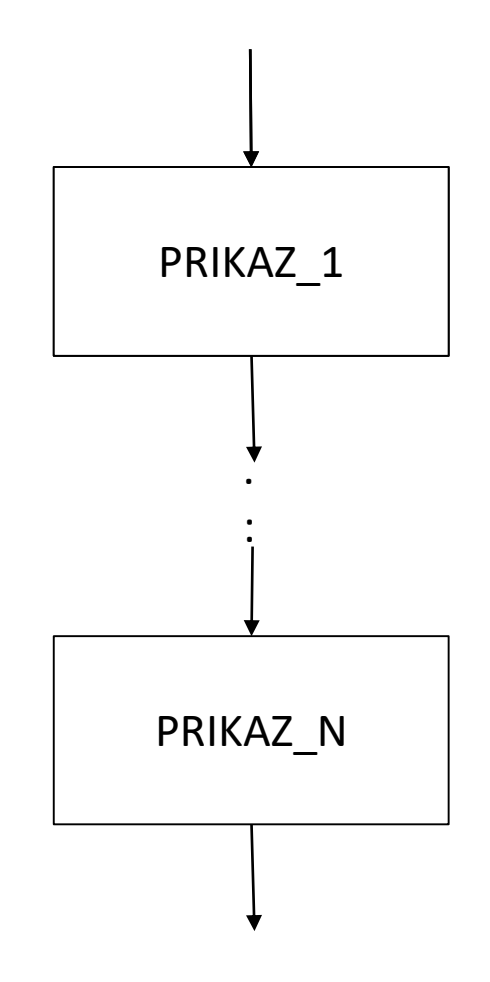

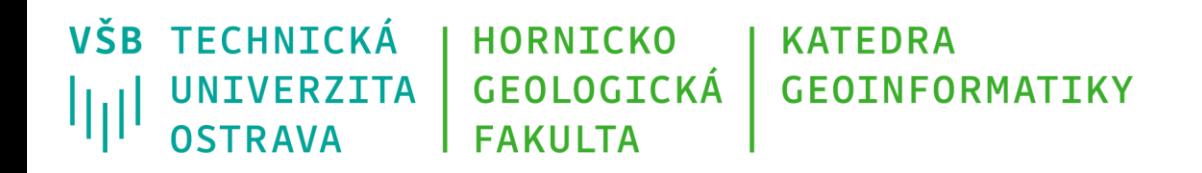

# **Řídící struktury – Selekce**

- *Kosočtverec* uvnitř s výrazem charakterizuje podmínku pro rozhodnutí. Vyhodnocení výrazu rozhoduje, která větev algoritmu se má dále vykonávat.
- Lze zapsat otázkou, kdy odpověď nabývá hodnoty *Boolean*.
- Výstupní hrany jsou pak nadepsány *Ano/Ne*.
- Z podmíněného výrazu může vycházet více hran než dvě.

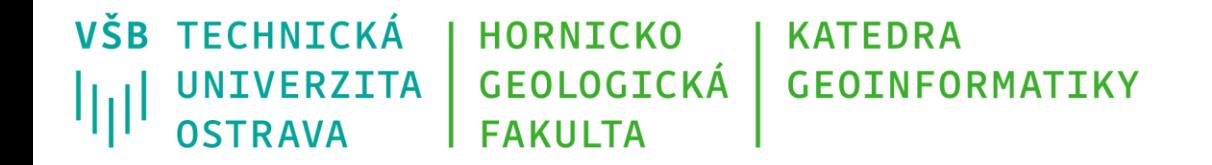

## **Řídící struktury – Selekce**

### Podmínka – 2 větve Podmínka – tři větve

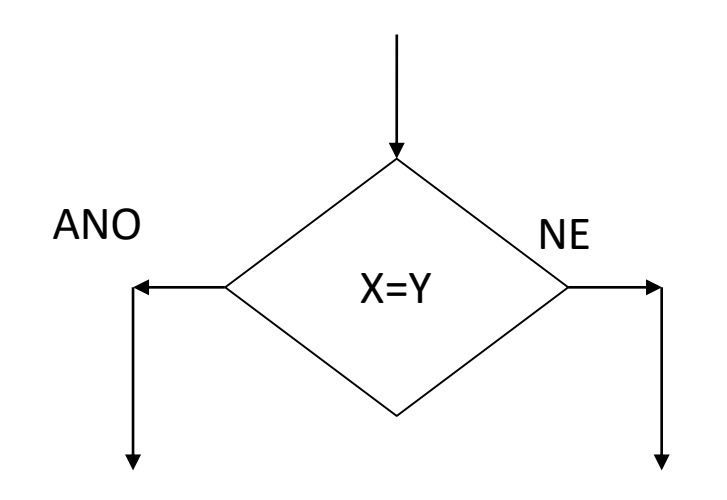

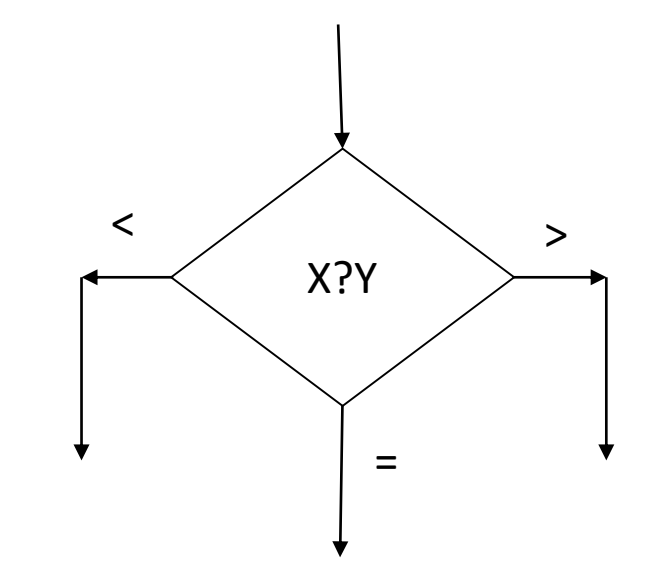

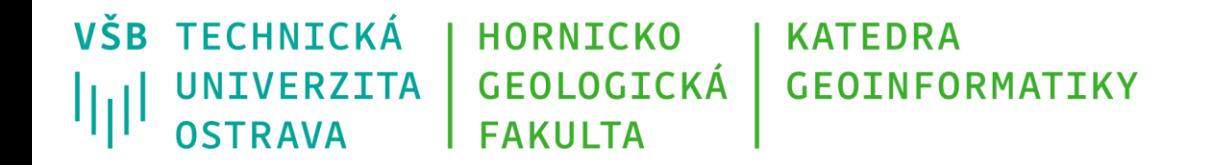

## **Řídící struktury – Selekce**

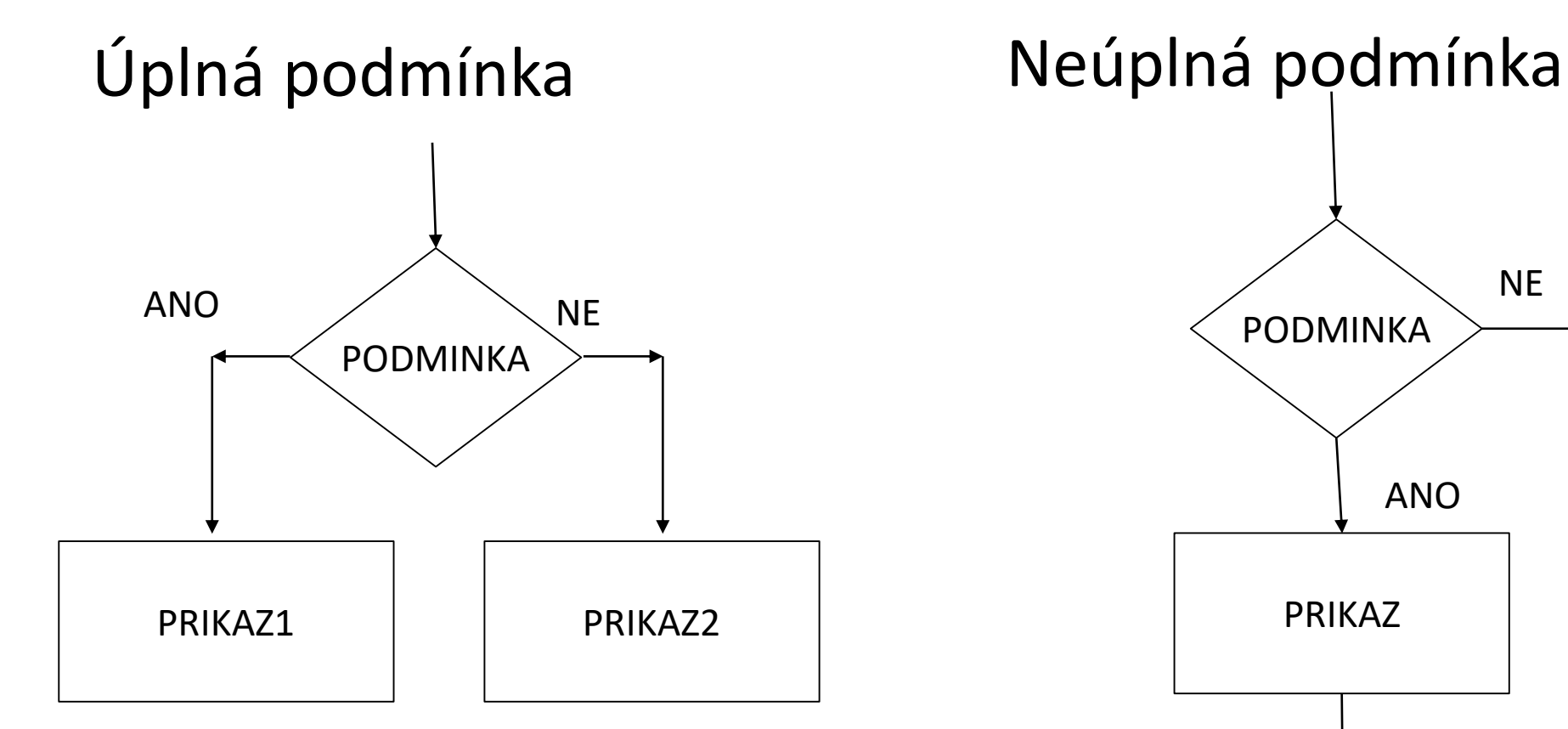

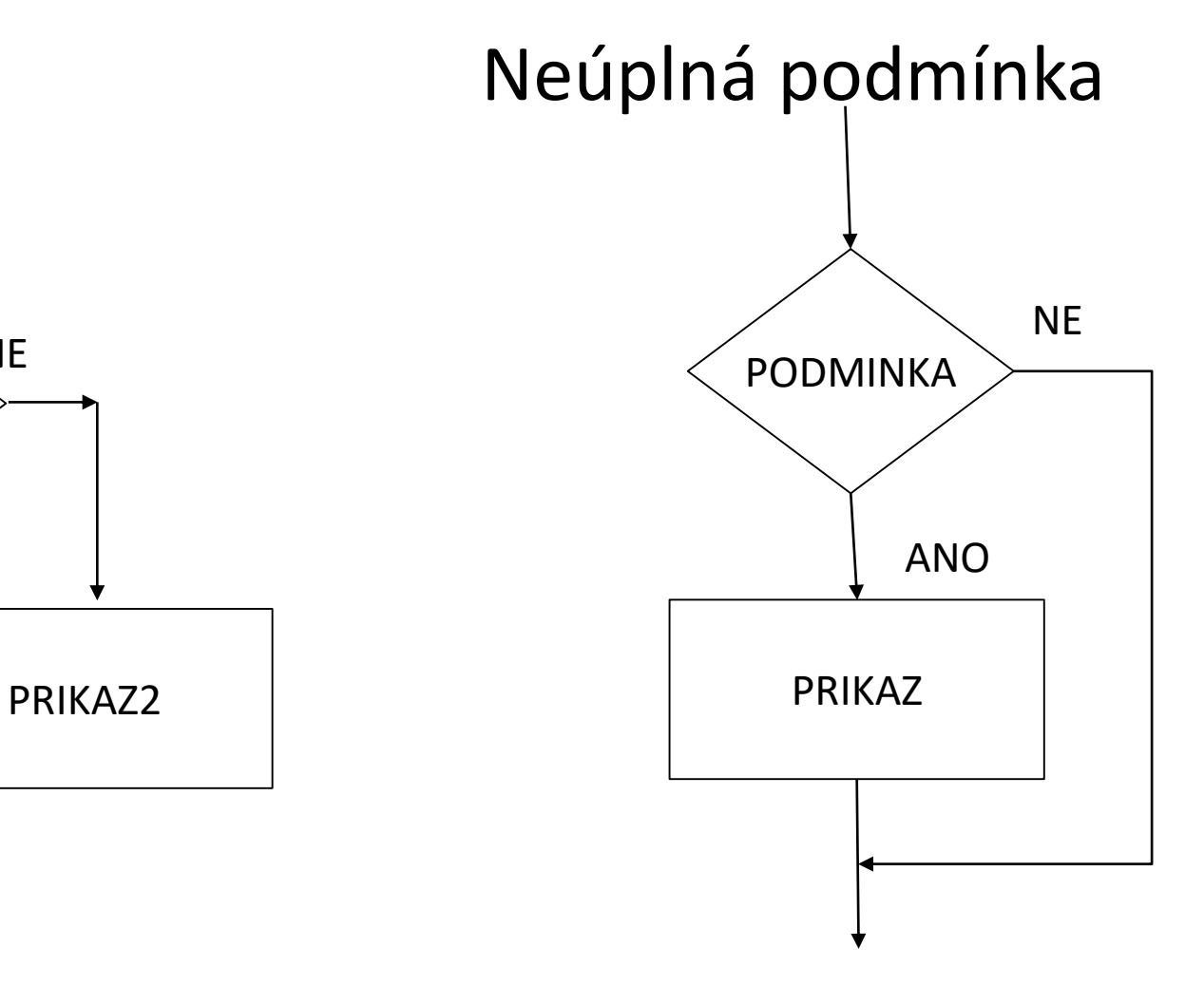

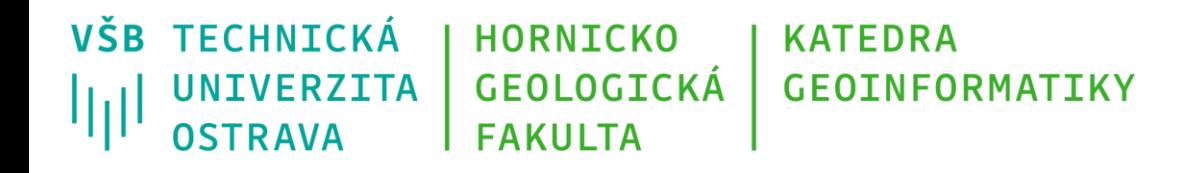

### **Řídící struktury – cyklus s podmínkou před vykonáním**

- Průběh cyklu je podmíněn splněním podmínky před tělem cyklu.
- Není-li podmínka splněna, řízení přechází k dalšímu kroku algoritmu.

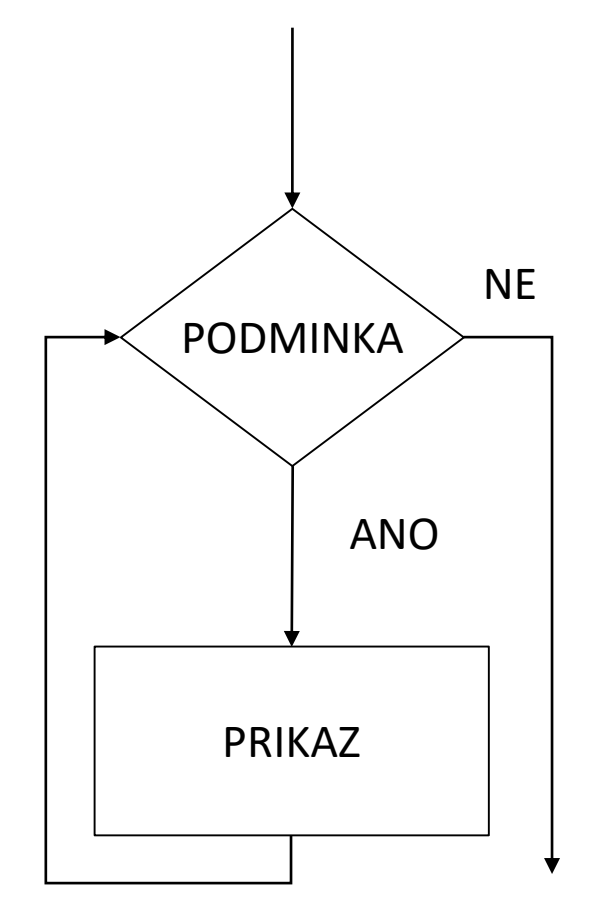

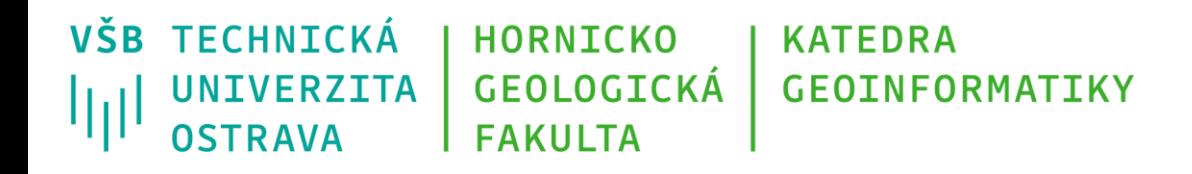

### **Řídící struktury – cyklus s podmínkou za vykonáním**

- Průběh cyklu proběhne minimálně jednou, teprve pak se vyhodnotí podmínka.
- Je-li podmínka splněna, cyklus se opakuje, jinak se přejde k dalšímu kroku algoritmu.

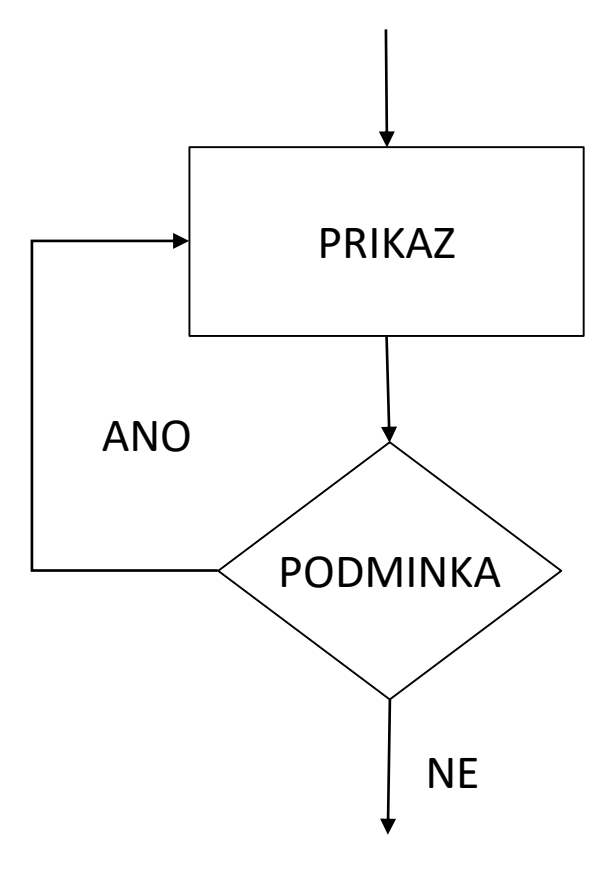

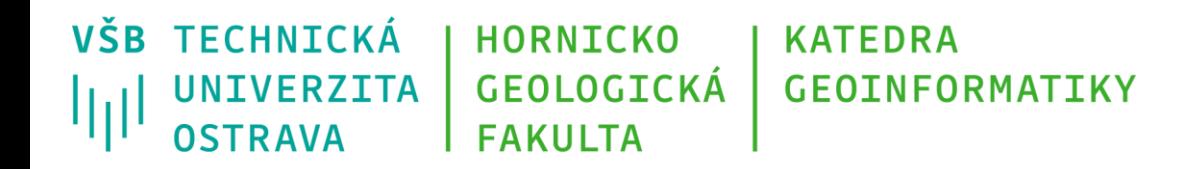

# **Řídící struktury – cyklus For**

• Zaznamenává se *šestiúhelníkem,* za kterým následují příkazy těla cyklu, *řídící proměnnou* je možné uvést do kruhu.

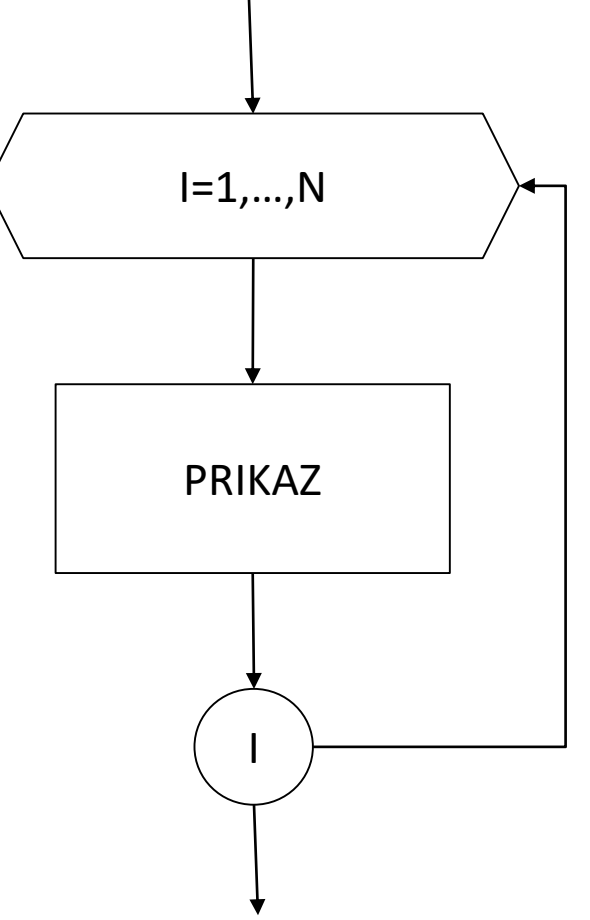

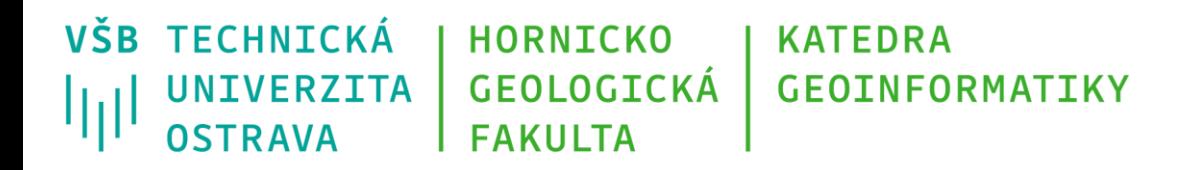

### **Příklad – Součet čísel**

- Vstup: Počet čísel, která budou sčítána N, číselná hodnota zahrnutá do součtu CISLO.
- Výstup: součet zadaných čísel, SUMA.

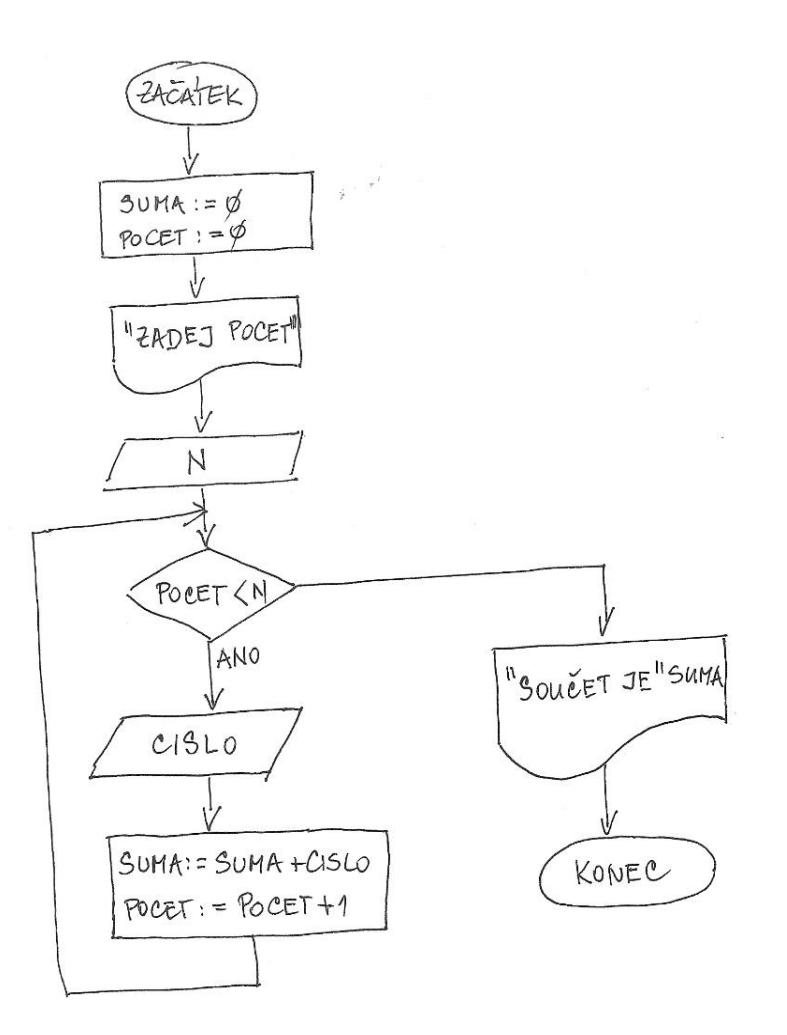

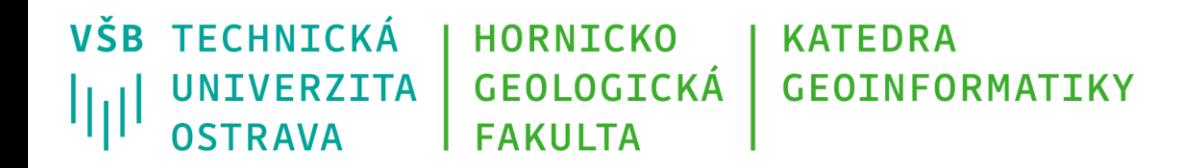

### **Příklad – dělení dvou čísel**

- Vstup: Čísla X, Y.
- Výstup: Podíl Z, nebo hlášení "Dělit nelze, Y=0."

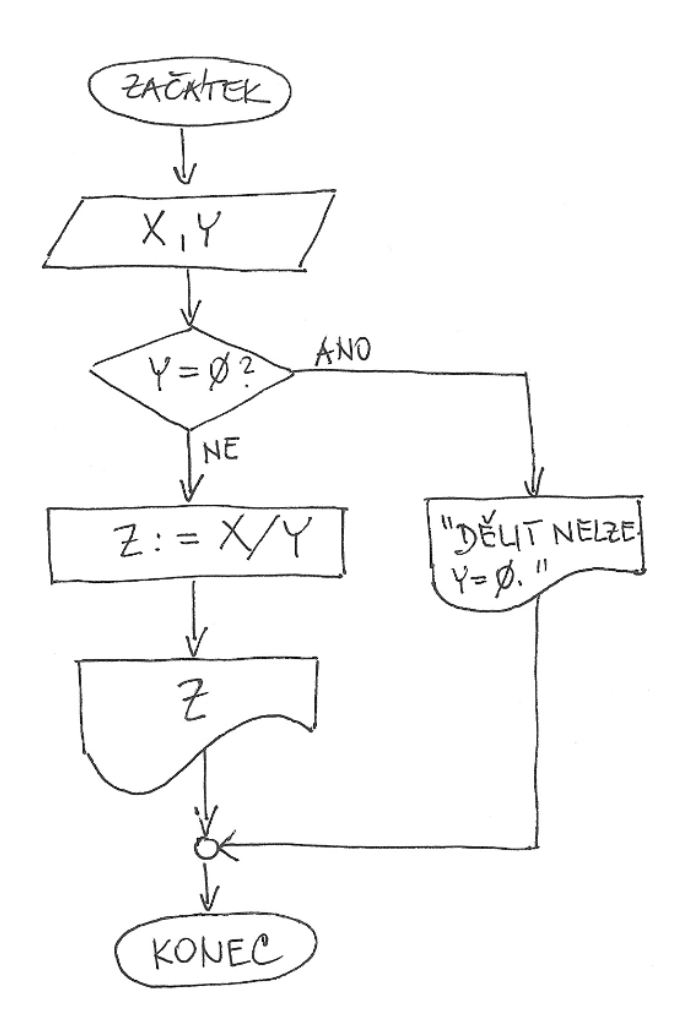

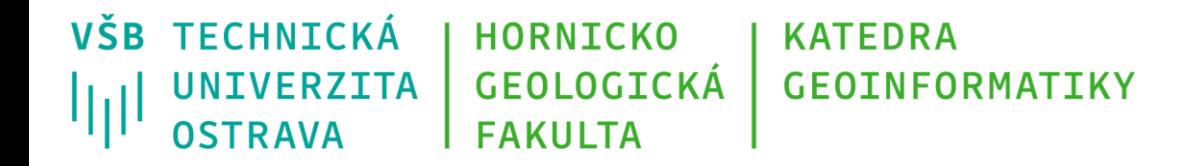

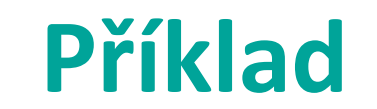

*Vytvořte cyklus, který bude na standardní výstup tisknout celá čísla od 1 do 10, a ke každému číslu bude na stejný řádek zároveň tisknout informaci o tom, zdali číslo je sudé, či liché.*

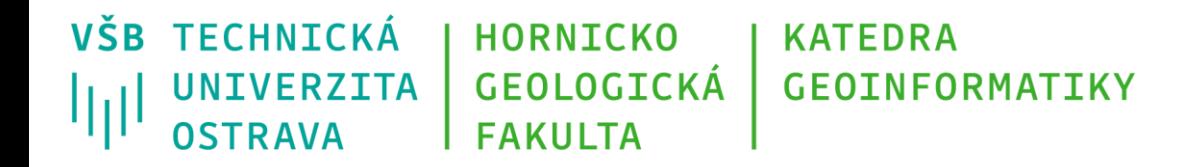

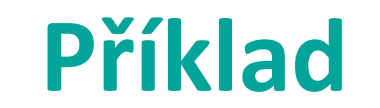

*Na vstupu je dán seznam obsahující prvky různého datového typu. Vytvořte výstupní seznam a uložte do něj pouze prvky datového typu float a integer ze vstupního seznamu.*

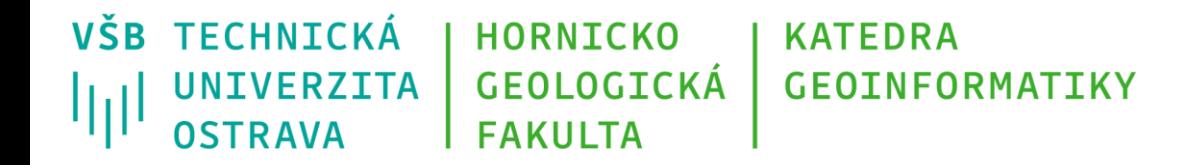

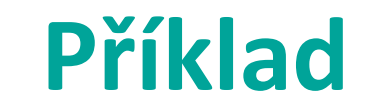

*S využitím cyklu vytvořte Fibonacciho posloupnost do čísla 100 a uložte ji do seznamu.*

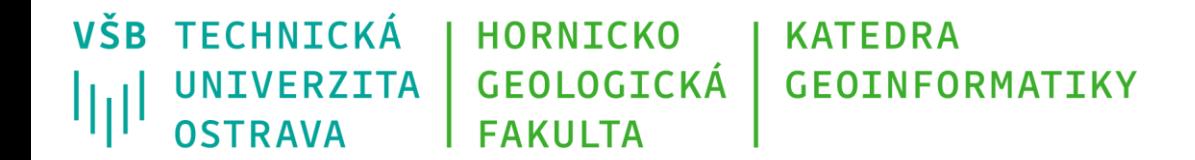

### **Děkuji za pozornost**

### **Michal Kačmařík**

**michal.kacmarik@vsb.cz**

**www.vsb.cz**

31/08/22 26 Michal Kačmařík, Daniela Szturcová: Programování v GIS 1